## signature algorithm ssh-dss not in PubkeyAcceptedAlgorithms

554 admin April 4, 2024 [Common Errors & Troubleshooting](https://www.ezeelogin.com/kb/category/common-errors-troubleshooting/4/) 5953

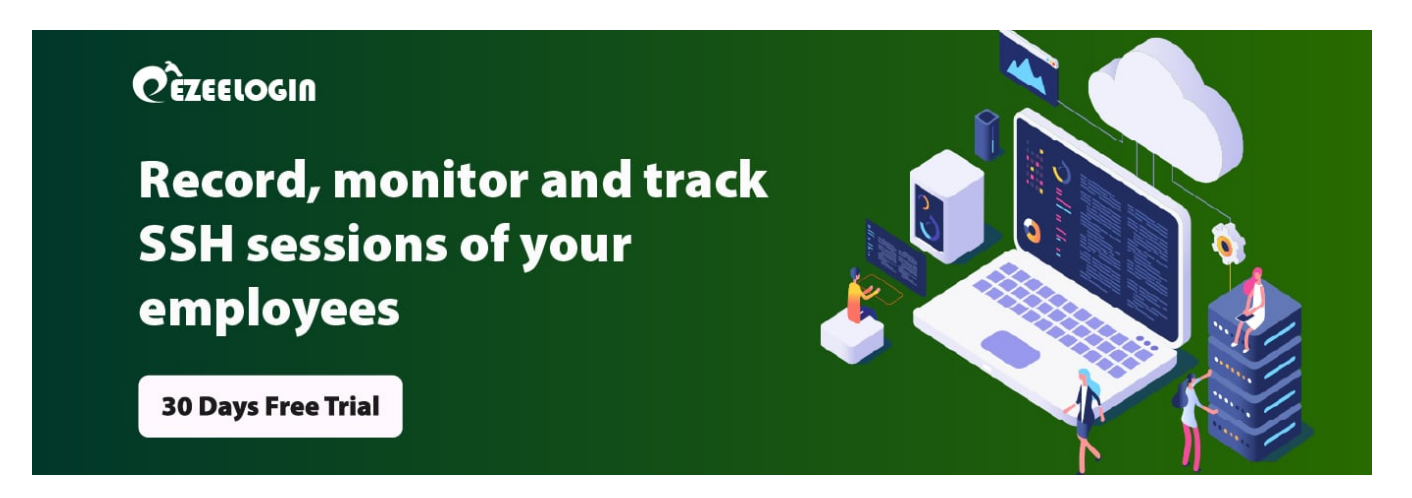

## How to fix "userauth\_pubkey: signature algorithm **ssh-dss** not in PubkeyAcceptedAlgorithms"

Inorder to change ssh-dss key to ssh-rsa, follow below article.

[How to reset cluster keys in Ezeelogin?](https://www.ezeelogin.com/kb/article/how-to-reset-cluster-keys-in-ezeelogin-master-slave-configuration-219.html)

1. Login to the server and tail **/var/log/secure** to check errors. Refer below example.

root@gateway ~]# tail -f /var/log/auth.log

userauth\_pubkey: key type ssh-dss not in PubkeyAcceptedKeyTypes [preauth]

2. Run the following command to see the key types enabled on the server.

3. Open **/etc/ssh/sshd\_config** and append the below line to **enable ssh-dss**.

4. Re-run the below command and confirm that **ssh-dss** has been enabled.

5. Try to modify the user now and confirm it's working fine.

## **How to view the list of KEX and Keys in the Linux server?**

How to list **keys** in the Linux server?

**• How to list KEX in the Linux server?** 

**Related articles**

[userauth\\_pubkey: signature algorithm ssh-rsa not in](https://www.ezeelogin.com/kb/article/userauth_pubkey-signature-algorithm-ssh-rsa-not-in-pubkeyacceptedalgorithms-518.html) [PubkeyAcceptedAlgorithms](https://www.ezeelogin.com/kb/article/userauth_pubkey-signature-algorithm-ssh-rsa-not-in-pubkeyacceptedalgorithms-518.html)

**[Error: User modify failed. Cannot modify user on this node: Authentication](https://www.ezeelogin.com/kb/article/error-user-modify-failed-cannot-modify-user-on-this-node-authentication-by-ssh-key-failed-24.html) [by SSH key failed!](https://www.ezeelogin.com/kb/article/error-user-modify-failed-cannot-modify-user-on-this-node-authentication-by-ssh-key-failed-24.html) [Error: User modify failed. Cannot modify user on other node:](https://www.ezeelogin.com/kb/article/error-user-modify-failed-cannot-modify-user-on-other-node-authentication-by-ssh-key-failed-255.html) [Authentication by SSH key failed!](https://www.ezeelogin.com/kb/article/error-user-modify-failed-cannot-modify-user-on-other-node-authentication-by-ssh-key-failed-255.html)**

Online URL: [https://www.ezeelogin.com/kb/article/signature-algorithm-ssh-dss-not-in-](https://www.ezeelogin.com/kb/article/signature-algorithm-ssh-dss-not-in-pubkeyacceptedalgorithms-554.html) [pubkeyacceptedalgorithms-554.html](https://www.ezeelogin.com/kb/article/signature-algorithm-ssh-dss-not-in-pubkeyacceptedalgorithms-554.html)